# Basi di Dati *Algebra Relazionale*

*Concetti Fondamentali*

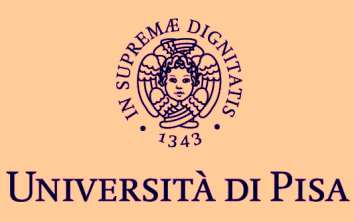

## **Concetti Fondamentali**

## **Introduzione**

## **La Base di Dati di Esempio**

## **Algebra Relazionale**

- **selezione, proiezione**
- **•** prodotto cartesiano, join
- **■** unione, intersezione, differenza
- **•** ridenominazioni

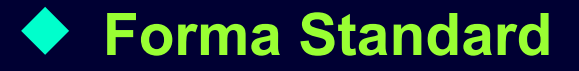

## **Introduzione**

## **SQL**

Integra linguaggi per scopi diversi: DDL, DCL, DML

## **Linguaggio di Definizione (DDL)**

Creare la base di dati e le tabelle (schema)

## **Linguaggio di Controllo (DCL)**

**Creare utenti e autorizzazioni** 

## **Linguaggio di Manipolazione (DML)**

- **Inserire, cancellare, modificare le ennuple**
- **Interrogare la base di dati**

## **Introduzione**

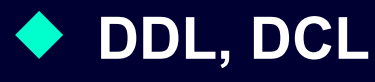

**-** concettualmente semplici

### **DML**

- **aggiornamenti: concettualmente semplice**
- **·** interrogazioni: complesso

## **Lavorare con oggetti inconsueti**

- **T** le tabelle
- **algebra su tabelle; analogo: algebra sui reali**

## **Introduzione**

## **Algebra per Tabelle**

- **EXTE:** insieme di operatori che applicati a tabelle restituiscono tabelle
	- $→$  **analogo: y+3, x-2**
- **•** espressioni
	- $\rightarrow$  **analogo: z=(y+3)-2**
- **sintassi astratta**
- **E** semantica operazionale astratta

## **Base di Dati dei Corsi di Informatica**

#### **Professori**

- **•** codice, nome, qualifica, facoltà
- numeri di telefono

#### **Studenti**

- **•** matricola, nome, tipo di corso (ciclo): laurea triennale / specialistica
- **•** relatore della tesi

#### **Corsi**

codice, titolo, docente, ciclo

#### **Esami**

**studente, voto, lode, corso** 

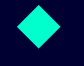

#### **Tutorato Studentesco**

**Studente tutore, studente** tutorato

#### **TABLE Professori (**

 **cod char(4) PRIMARY KEY, cognome varchar(20) NOT NULL, nome varchar(20) NOT NULL, qualifica char(15), facolta char(10) );**

```
TABLE Studenti (
    matr integer PRIMARY KEY,
    cognome varchar(20) NOT NULL,
    nome varchar(20) NOT NULL,
    ciclo char(20),
    anno integer,
    relatore char(4)
      REFERENCES Professori(cod)
);
```

```
TABLE Corsi (
    cod char(3) PRIMARY KEY,
    titolo varchar(20) NOT NULL,
    ciclo char(20),
    docente char(4)
      REFERENCES Professori(cod)
```
**TABLE Tutorato ( studente integer REFERENCES Studenti(matr), tutor integer REFERENCES Studenti(matr),** UNIQUE (studente,tutor));

**TABLE Esami ( studente integer REFERENCES Studenti(matr), corso char(3) REFERENCES Corsi(cod), voto integer, lode bool, CHECK (voto>=18 and voto<=30), CHECK (not lode or voto=30), UNIQUE (studente, corso));**

```
TABLE Numeri (
    professore char(4)
      REFERENCES Professori(cod),
    numero char(9), 
    UNIQUE (professore,numero));
```
**);**

#### Professori

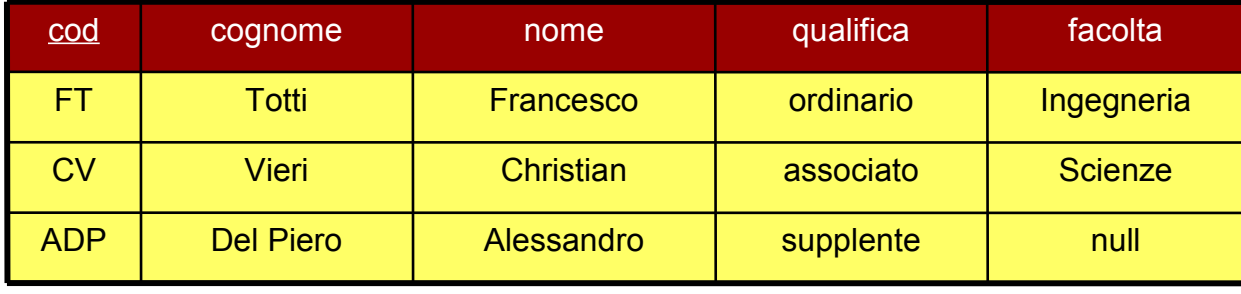

Studenti

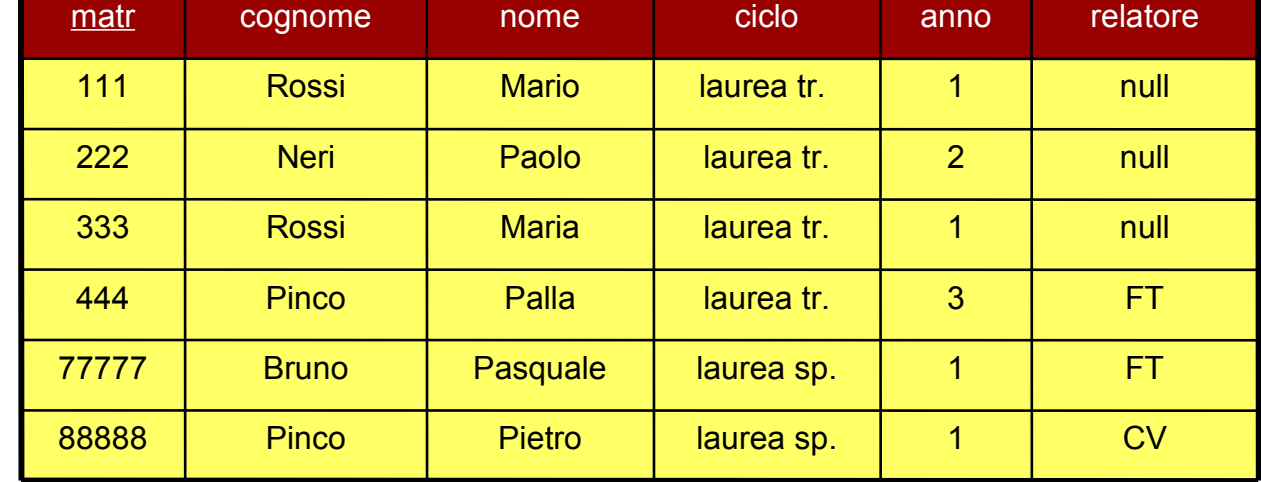

Corsi

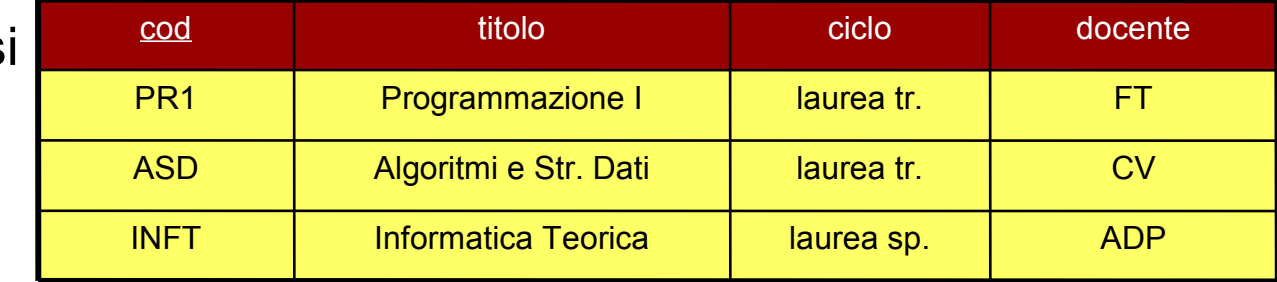

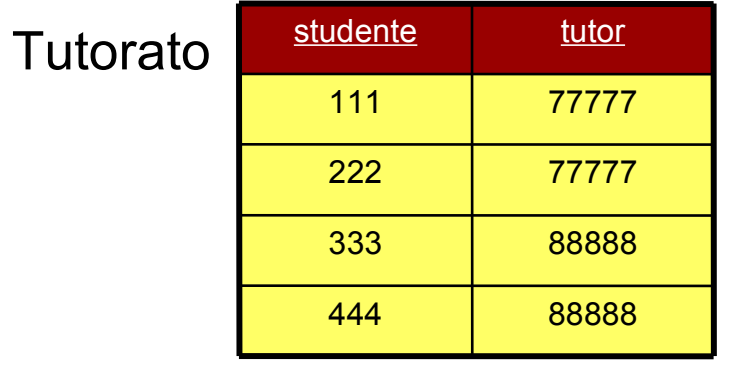

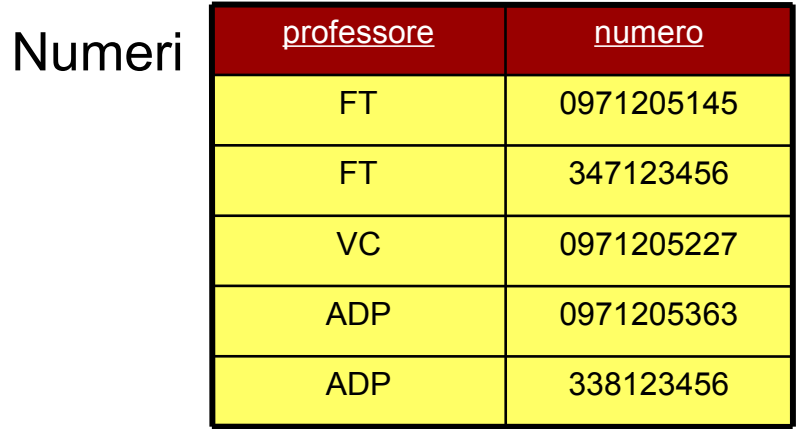

Esami

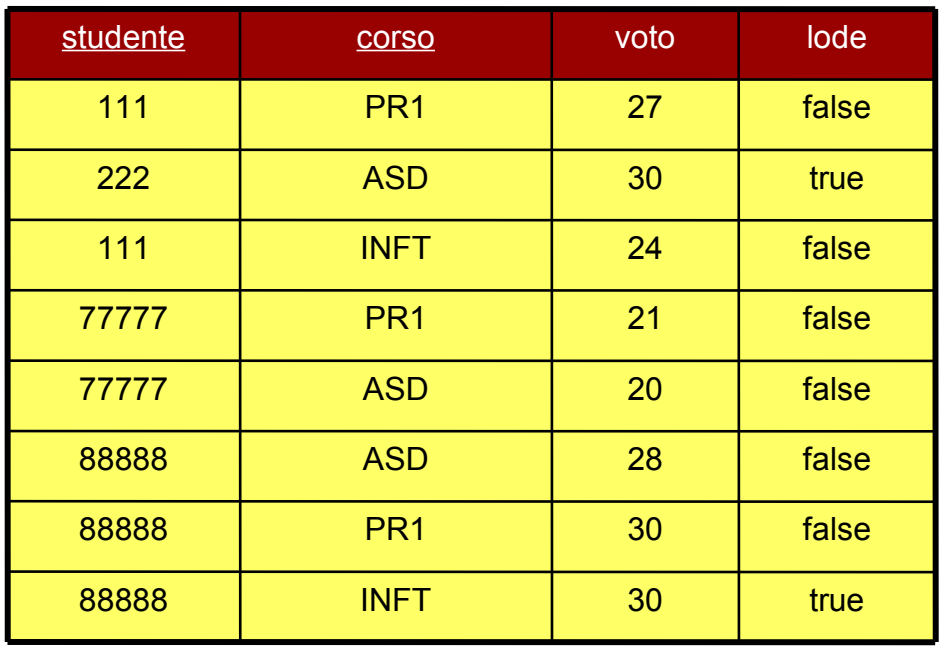

#### **Collezione di operatori**

- **•** applicati a tabelle
- $\blacksquare$  risultato = ancora tabelle

## **Espressioni**

composizione di operatori applicati a tabelle

## **Assegnazioni**

 consentono di assegnare ad un nuova tabella il risultato di un'espressione

#### **Attenzione**

lavoreremo con due tipi di tabelle: (1) della BD e (2) "temporanee"

#### **(1) Tabelle originali della base di dati**

**CON** schema completo di vincoli

#### **(2) Tabelle "temporanee"**

- risultato di interrogazioni dell'algebra
- per queste tabelle non viene definito uno schema vero e proprio
- ereditano parte dello schema (attributi e tipi) dall'interrogazione di cui sono il risultato

#### **Operatori principali**

- **selezione**
- **•** proiezione
- **•** prodotto cartesiano e join
- **·** unione, intersezione e differenza
- **•** ridenominazione

## **Selezione**

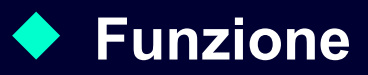

- serve per selezionare alcune delle ennuple di una tabella scartando le altre
- **sulla base di una condizione**

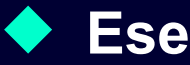

#### **Esempio**

 "Estrarre dalla base di dati una tabella, *StudentiTriennio*, contenente i dati degli studenti della laurea triennale"

## **"Studenti della laurea triennale"**

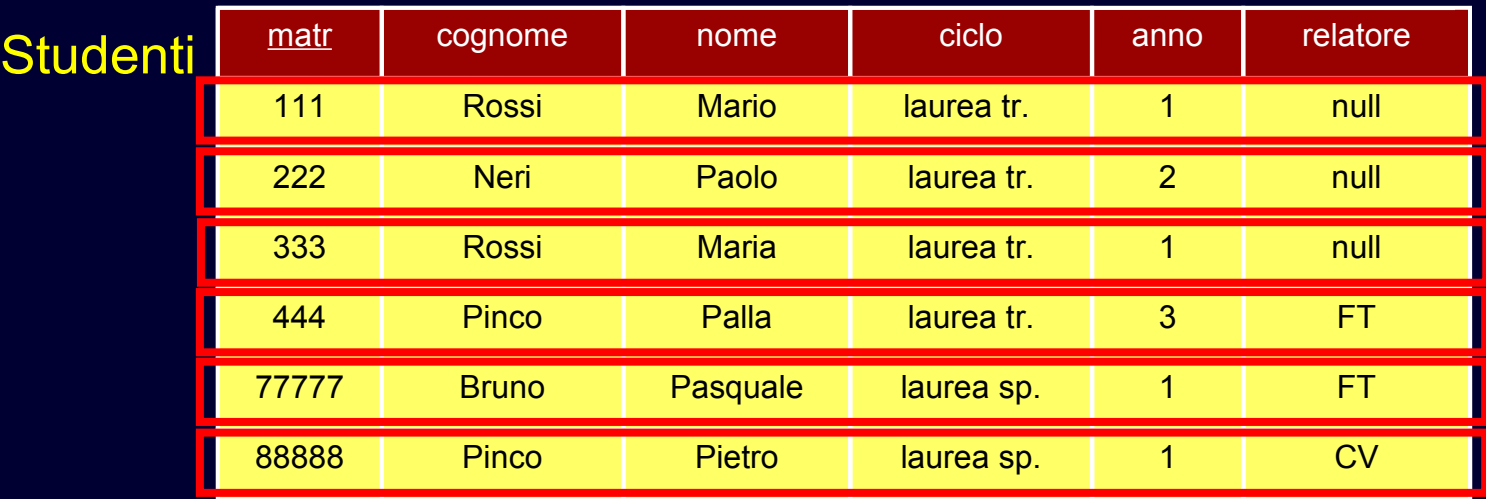

#### condizione Studenti.ciclo='laurea tr.'

#### StudentiTriennio

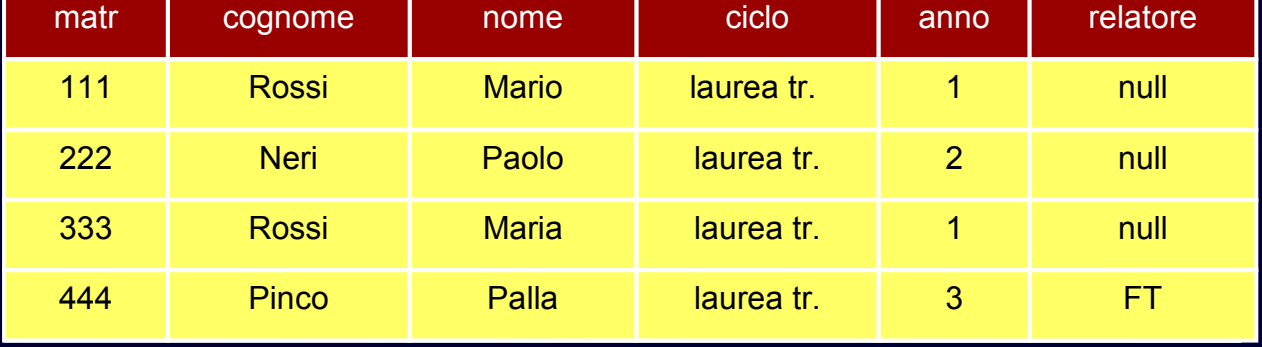

## **Selezione: Sintassi**

## **Operatore unario ("monadico")**

condizione sui valori degli attributi

## **Condizione: espressione booleana**

- operandi: valori degli attributi della tabella
- operatori di confronto, operatori booleani

## **Sintassi:**

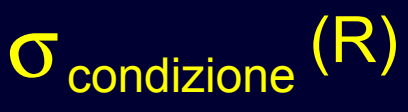

**Esempio di uso:**

StudentiTriennio =  $\sigma$ <sub>ciclo='laurea tr.</sub>' (Studenti)

## **"Studenti della laurea tr. di anni successivi al 1°"**

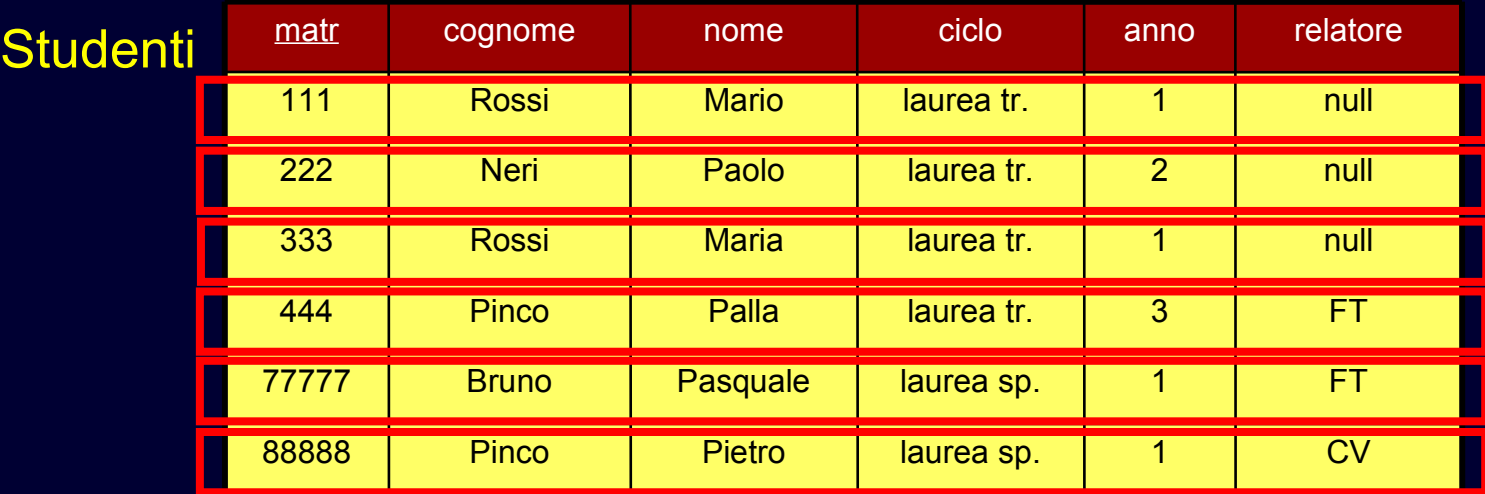

#### condizione: ciclo='laurea tr.' AND anno > 1

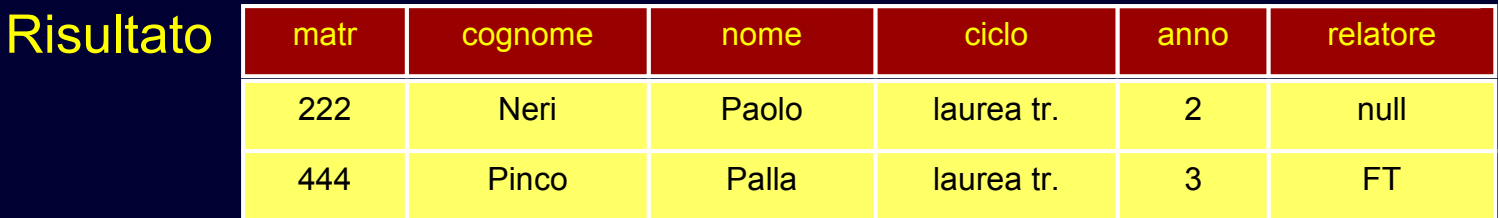

## $Risultato =  $\sigma$ <sub>ciclo="aurea tr.' AND anno>1</sub> (Studenti)$

## **Selezione: Semantica**

#### ◆ Schema del risultato

attributi e tipi della tabella originale

#### **Istanza del risultato**

- ennuple della tabella i cui valori soddisfano la condizione
- cardinalità minore o uguale rispetto alla tabella originale

## **Selezione: Semantica**

### **Nota sullo schema**

- si tratta di una tabella temporanea
- i nomi (e i tipi) degli attributi sono ereditati dalle tabelle della base di dati

```
TABLE StudentiTriennio (
                                            Studenti.matr integer,
                                            Studenti.cognome varchar(20),
                                            Studenti.nome varchar(20),
                                            Studenti.ciclo char(20),
                                            Studenti.anno integer,
                                            Studenti.relatore char(4));
TABLE StudentiTriennio (
    matr integer,
    cognome varchar(20),
    nome varchar(20),
    ciclo char(20),
    anno integer,
    relatore char(4));
                            oppure
```
**N.B.**: "Studenti" è la tabella su cui è stata effettuata la selezione

## **Proiezione**

## **Funzione**

estrarre alcune delle colonne di una tabella

## **Esempio**

"Estrarre l'elenco dei nomi e i cognomi degli studenti"

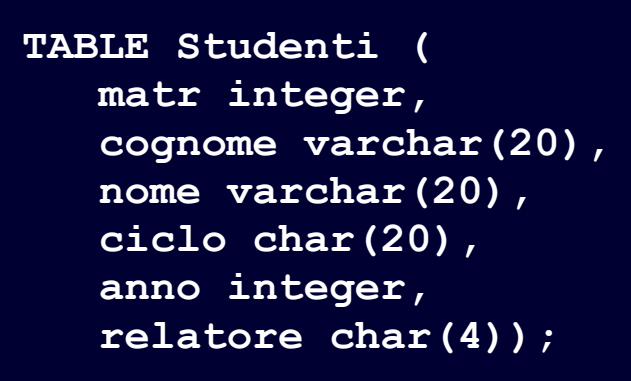

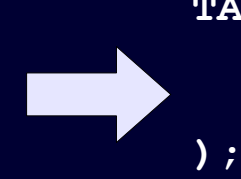

**TABLE ElencoNomi ( Studenti.cognome varchar(20), Studenti.nome varchar(20),**

## **"Cognomi e Nomi degli Studenti"**

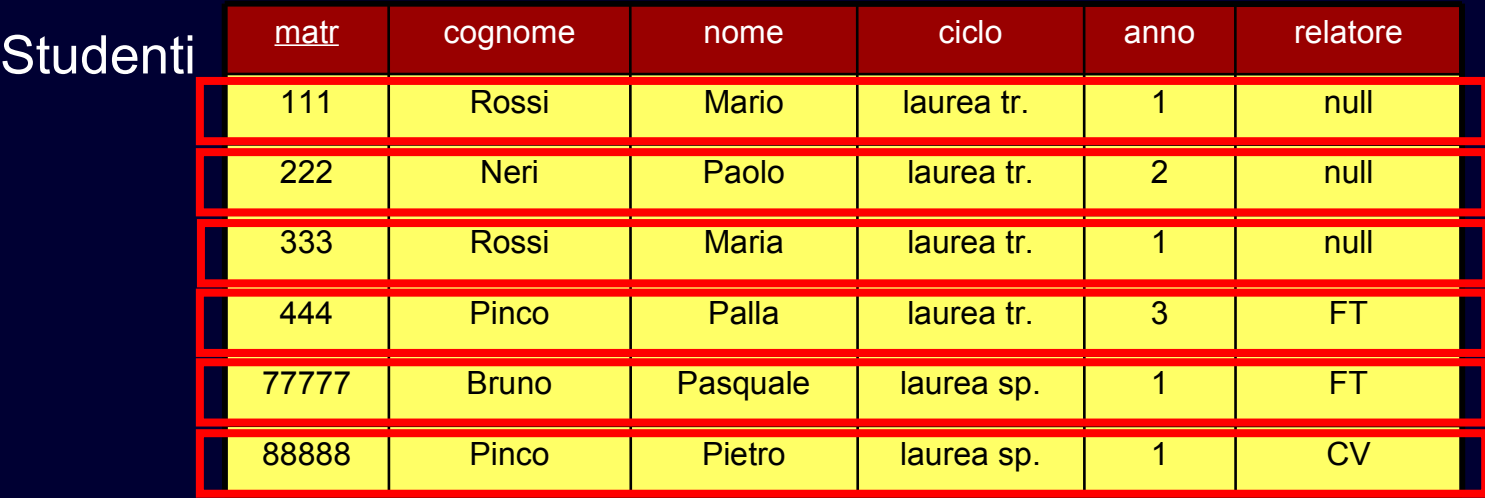

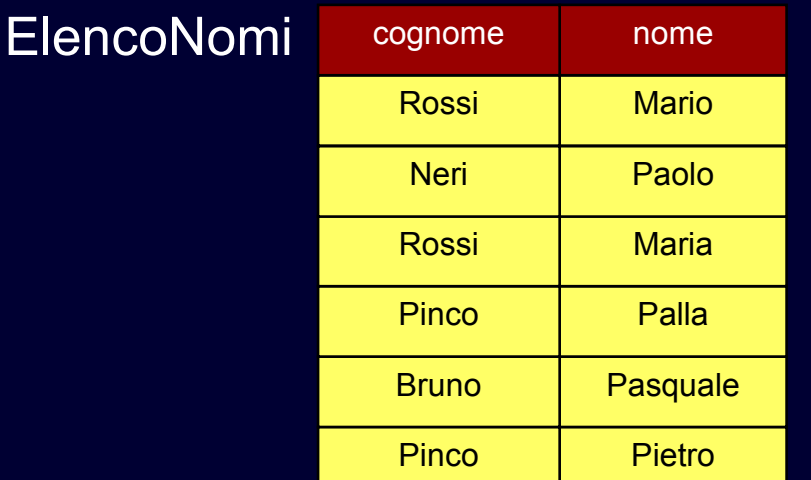

## **Proiezione: Sintassi**

#### **Operatore unario**

**II lista di attributi della tabella** 

## **Sintassi**

 $\pi$  lista attributi  $(R)$ 

## **Esempio d'uso**

 $\overline{\text{E}$ lencoNomi =  $\pi$  cognome, nome (Studenti)

## **Proiezione: Semantica**

#### ◆ Schema del risultato

attributi dello schema originale su cui si effettua la proiezione

#### **Istanza del risultato**

**•** restrizione ("proiezione") delle ennuple originali agli attributi specificati

## **ATTENZIONE**

 se nel risultato non sopravvivono chiavi dello schema originale possono esserci duplicati

## **"Cognomi e Anni di Corso degli Studenti"**

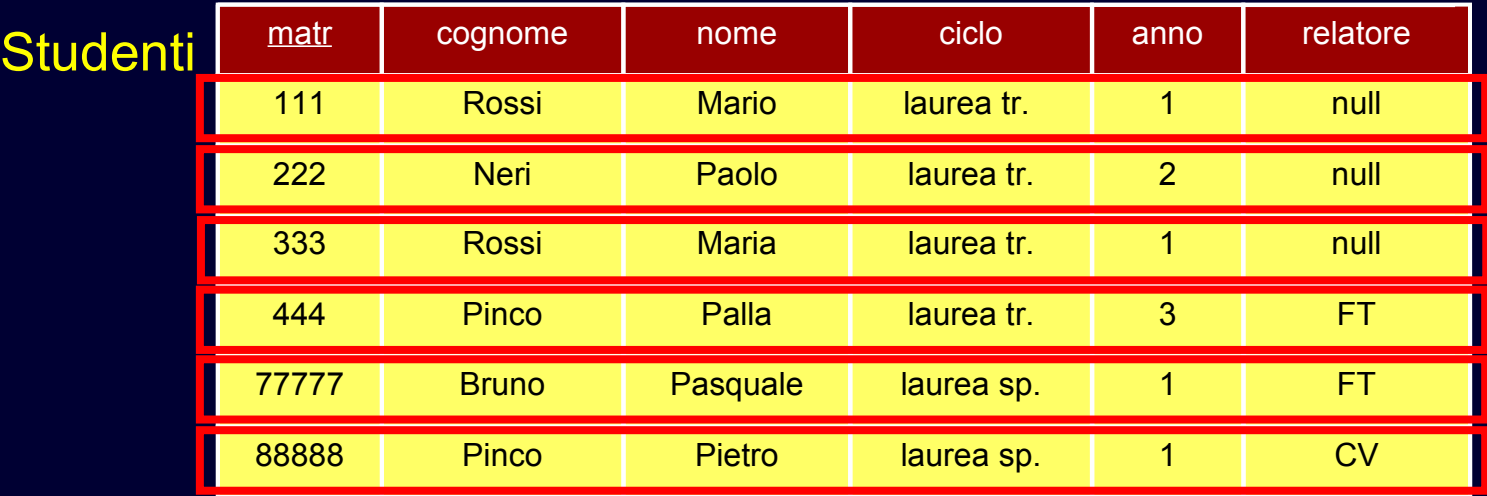

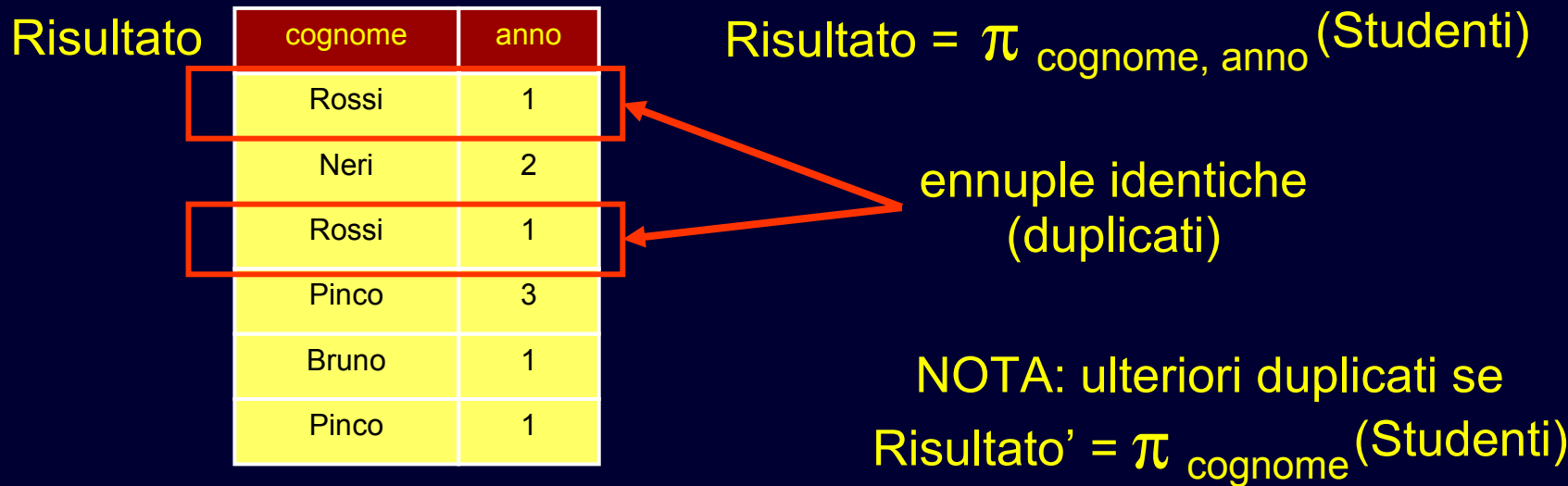

## **Prodotto Cartesiano**

## **Finora**

- operatori unari
- lavorano sui dati di un'unica tabella

## **In realtà**

- è nella natura del modello relazionale frammentare i dati tra le tabelle
- molto spesso è necessario correlare dati provenienti da tabelle diverse
- è possibile utilizzare il prodotto cartesiano

## **Prodotto Cartesiano**

## **Esempio**

 "Generare la tabella *ProfessoriENumeri* contenente nomi, cognomi e numeri dei prof."

```
TABLE Professori (
    cod char(4) PRIMARY KEY,
    cognome varchar(20) NOT NULL,
    nome varchar(20) NOT NULL,
    qualifica char(15),
    facolta char(10) );
```

```
TABLE Numeri (
    professore char(4)
      REFERENCES Professori(cod),
    numero char(9), 
    PRIMARY KEY (professore,numero));
```
**TABLE ProfessoriENumeri ( Professori.cognome varchar(20), Professori.nome varchar(20), numero char(9));**

Numeri

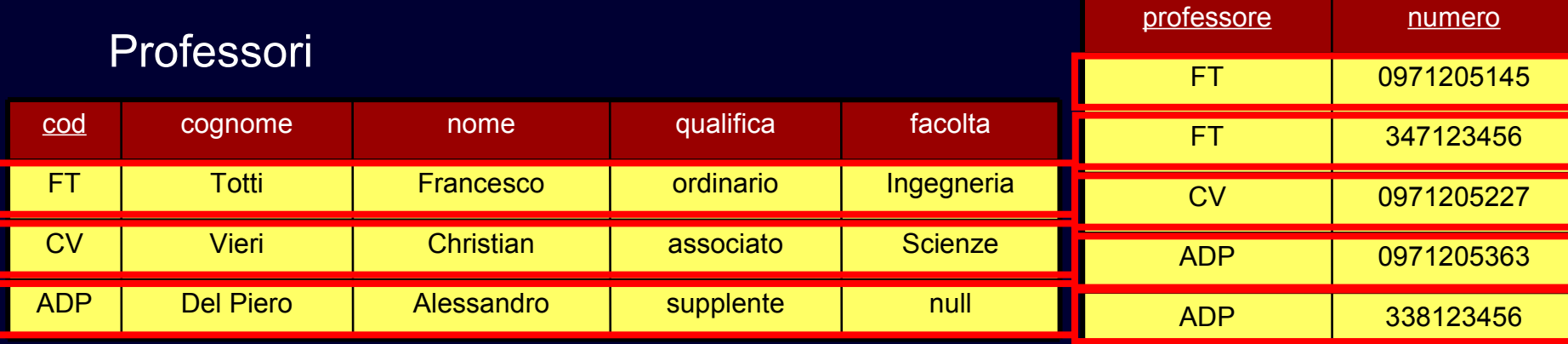

#### 1° Passo: Prodotto Cartesiano TabellaA = Professori X Numeri

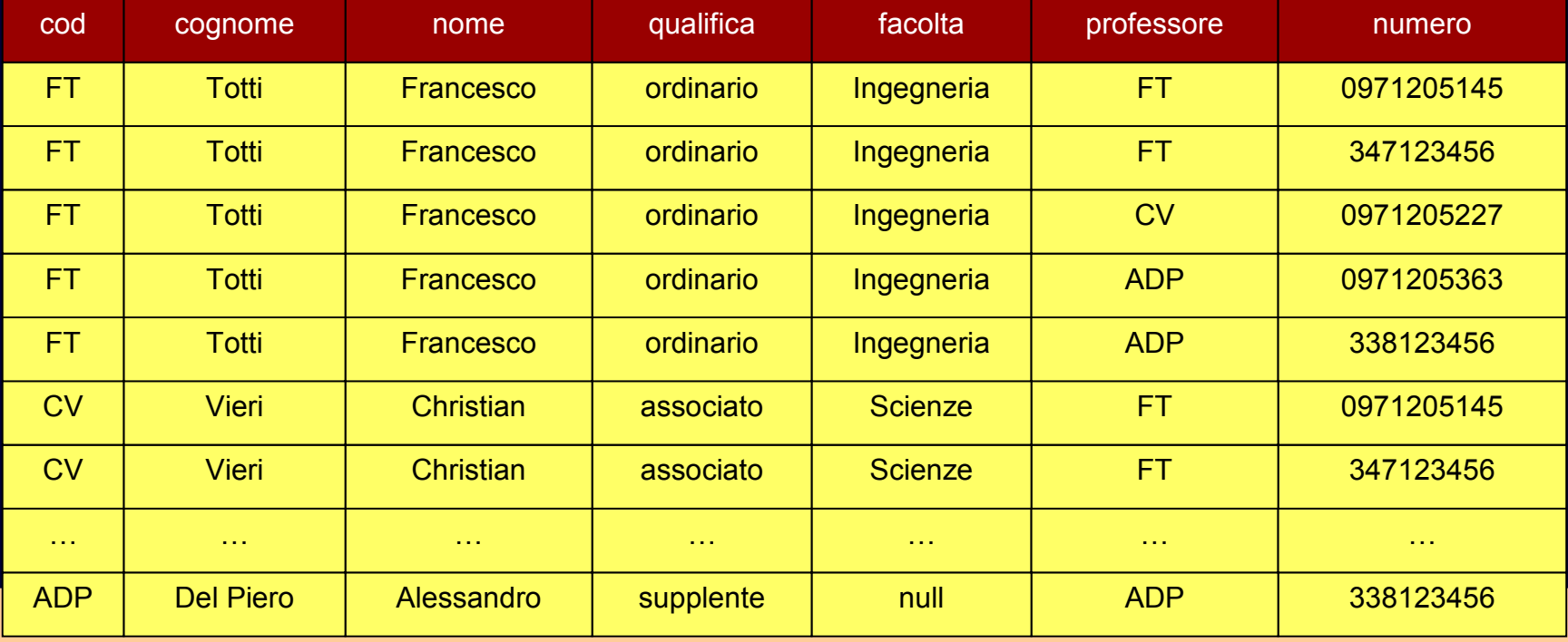

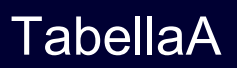

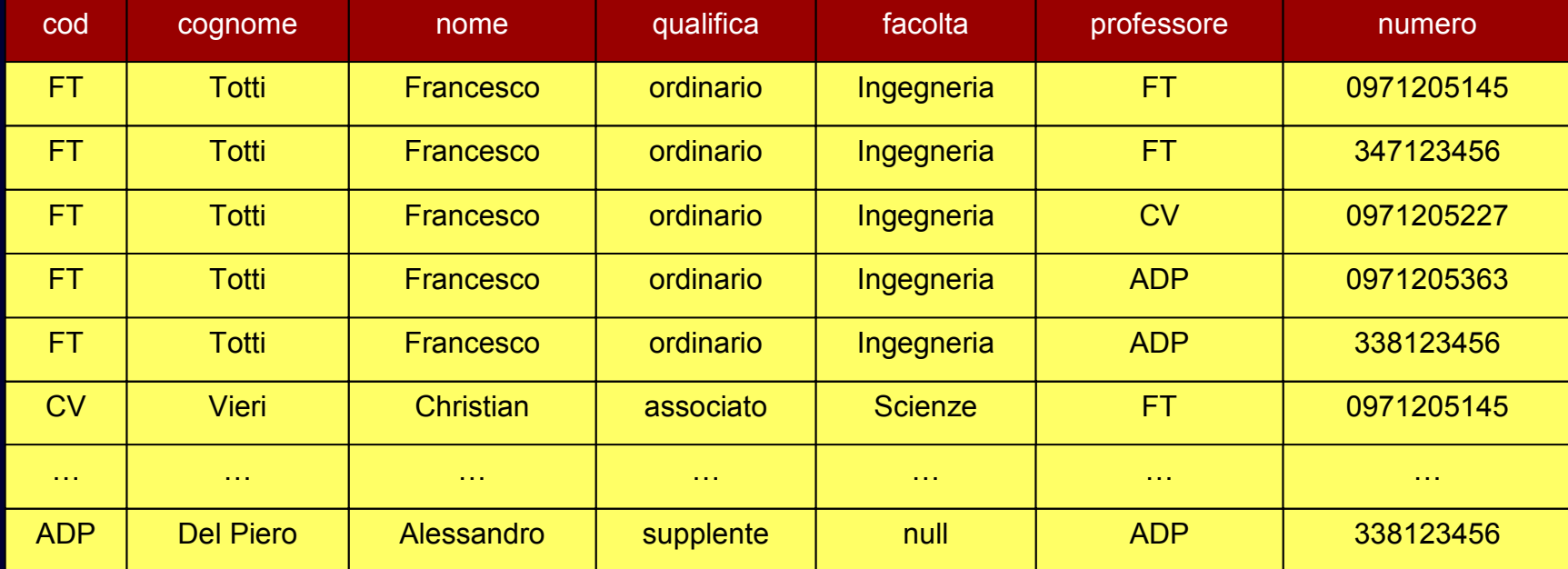

#### 2° Passo: Selezione  $TabellaB = \sigma$  cod=professore (TabellaA)

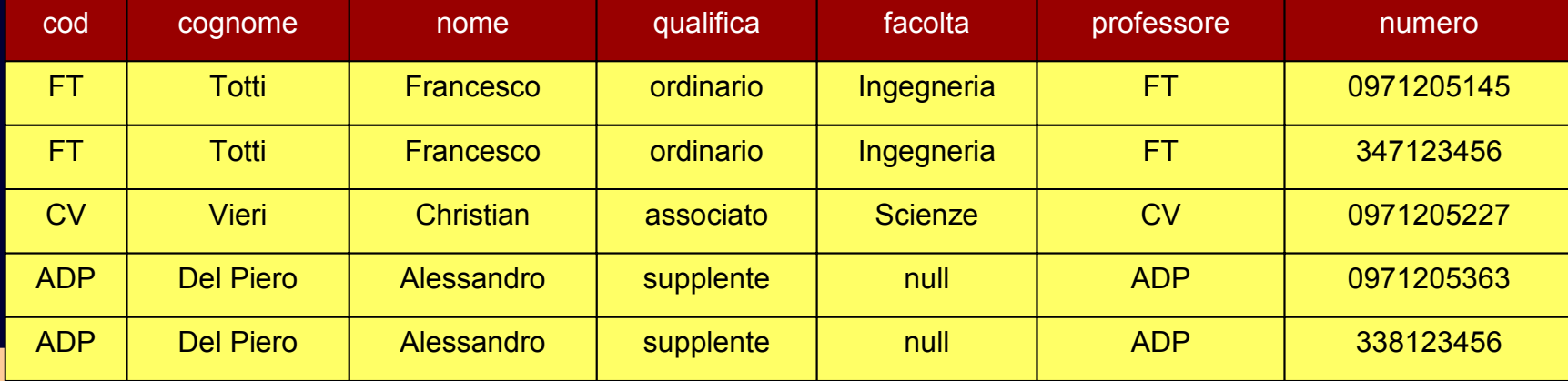

#### Tabella B

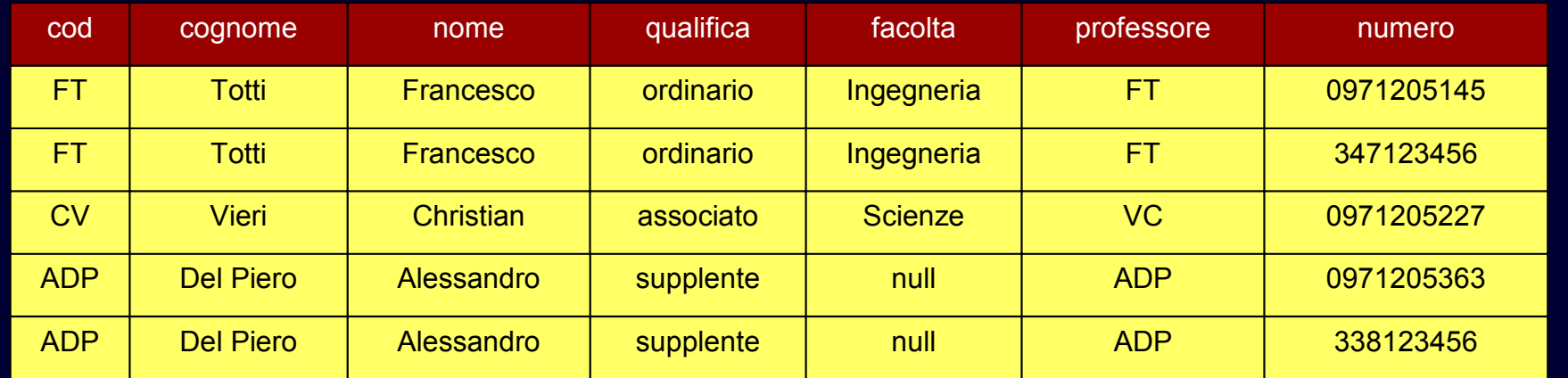

#### $3°$  Passo: Proiezione ProfessoriENumeri =  $\pi$  cognome,nome,numero (TabellaB)

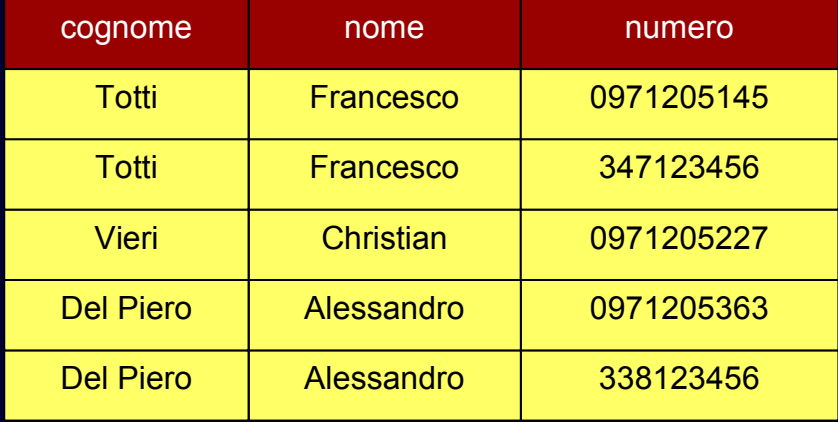

## **In sintesi**

TabellaA = Professori X Numeri  $TabellaB = \sigma_{\text{cod-professore}}$  (TabellaA)  $ProofessoriENumeri = \pi_{cognome, nome, numero}$  (TabellaB)

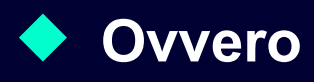

ProfessoriENumeri =  $\pi$  <sub>cognome, nome, numero</sub> (  $\sigma_{\text{cod}}$ =professore ( Professori X Numeri ) )

## **Prodotto Cartesiano: Sintassi**

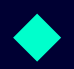

## ◆ Operatore binario ("diadico")

 è il primo operatore che consente di mettere assieme dati provenienti da tabelle diverse

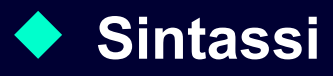

R X S

## **Prodotto Cartesiano: Semantica**

#### ◆ Schema del risultato

unione degli attributi (e relativi tipi)

#### **Istanza del risultato**

- tutte le ennuple ottenute concatenando ennuple delle due tabelle
- **•** indiscriminatamente (in tutti i modi possibili)
- cardinalità pari al prodotto delle cardinalità

## **Join**

#### **Prodotto cartesiano**

- consente di correlare dati di tabelle diverse
- **•** ma genera risultati di grandi dimensioni
	- **es: tabelle di 1000 ennuple > 1 mil. di ennuple**
- **su cui poi bisogna effettuare una selezione**

#### **Sarebbe opportuno**

 avere un operatore che consente di fare la correlazione verificando contestualmente la condizione

#### **"Professori e Numeri: Alternativa"** Numeri

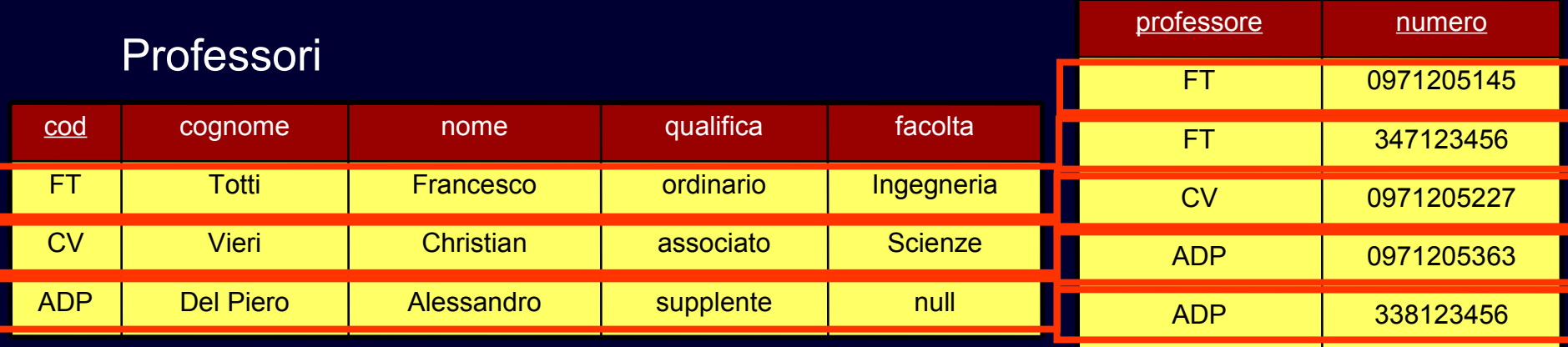

I Passo: Join TabellaA' = Professori  $\blacktriangleright$  cod=professore Numeri

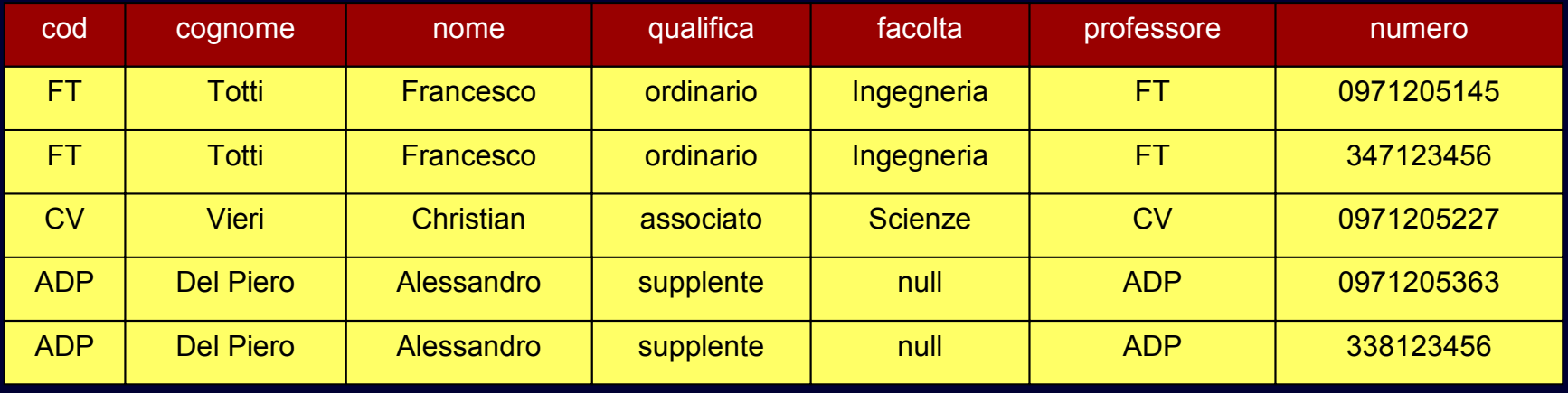

#### Tabella A'

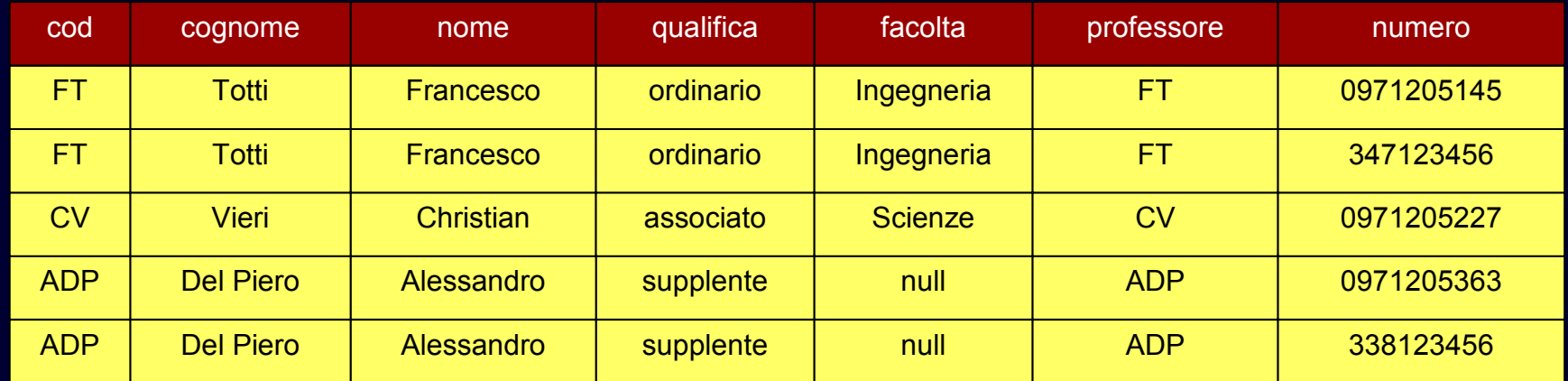

#### II Passo: Proiezione ProfessoriENumeri=πcognome,nome,numero (TabellaA')

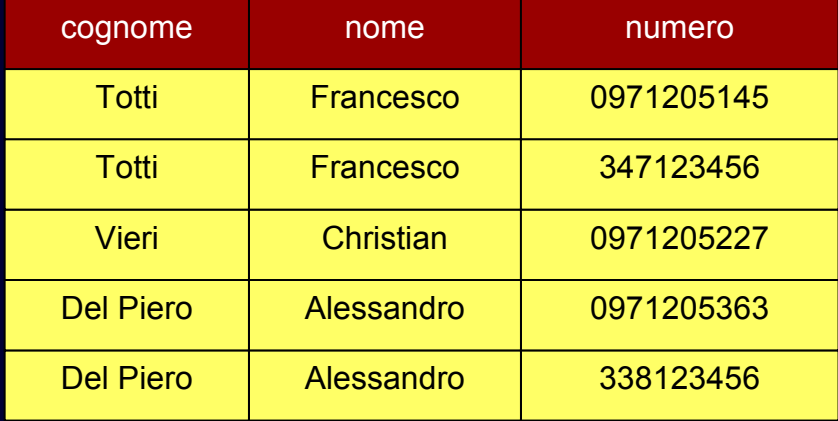

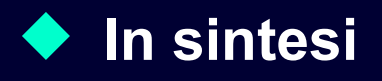

TabellaA' = Professori >< cod=professore Numeri

ProfessoriENumeri =  $\pi$  cognome, nome, numero (TabellaA')

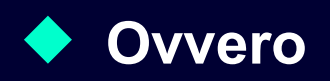

ProfessoriENumeri =  $\pi$  cognome, nome, numero ( Professori ><cod=professore Numeri )

## **Join: Sintassi**

**Operatore binario ("diadico")**

**Sintassi**

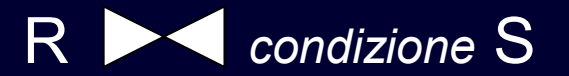

## **Condizione**

- $\blacksquare$  "attributo di R" = "attributo di S"
- **AND di condizioni semplici**
- gli attributi confrontati devono essere dello stesso tipo

## **Join: Semantica**

#### **Schema del risultato**

**unione degli attributi e relativi tipi** 

#### **Istanza del risultato:**

 ennuple ottenute concatenando ennuple di R ed ennuple di S, tali che soddisfano la condizione

**Equivalente a prodotto cartesiano e selezione:**

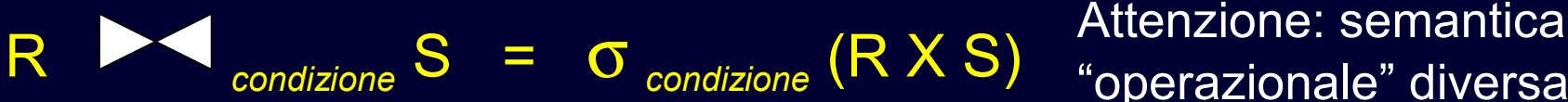

"operazionale" diversa

## **Join Complessi**

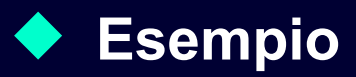

 "Matricola e cognome degli studenti che hanno sostenuto l'esame di informatica teorica"

#### **Richiede di correlare tre tabelle**

- matricola di Studenti e studente di Esami
- cod di Corso e corso di Esami

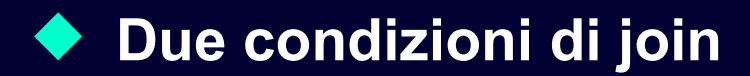

#### **"Esame di Informatica Teorica"**

```
TABLE Studenti (
    matr integer PRIMARY KEY,
    cognome varchar(20) NOT NULL,
    nome varchar(20) NOT NULL,
    ciclo char(20),
    anno integer,
    relatore char(4)
```
 **REFERENCES Professori(cod)); PRIMARY KEY (studente, corso)); TABLE Esami ( studente integer REFERENCES Studenti(matr) corso char(3) REFERENCES Corsi(cod), voto integer, lode bool,**

## StudentiEsami = Studenti  $\blacktriangleright\blacktriangleleft$  matr=studente Esami

**TABLE StudentiEsami ( matr integer, cognome varchar(20), nome varchar(20), ciclo char(20), anno integer, relatore char(4) studente integer, corso char(3), voto integer, lode bool);**

## **"Esame di Informatica Teorica"**

#### **TABLE StudentiEsami (**

```
 matr integer,
 cognome varchar(20),
 nome varchar(20),
 Studenti.ciclo char(20),
 anno integer,
 relatore char(4)
 studente integer,
 corso char(3),
 voto integer,
 lode bool);
```
## StudentiEsamiCorsi = **StudentiEsami**  corso=cod Corsi

**TABLE Corsi ( cod char(3) PRIMARY KEY, titolo varchar(20) NOT NULL, ciclo char(20), docente char(4) REFERENCES Professori(cod)); TABLE StudentiEsamiCorsi (**

#### **matr integer, cognome varchar(20), nome varchar(20), Studenti.ciclo char(20), anno integer, relatore char(4) studente integer, corso char(3), voto integer, lode bool cod char(3), titolo varchar(20), Corso.ciclo char(20), docente char(4));**

## **"Esame di Informatica Teorica"**dentiEsamiCorsi

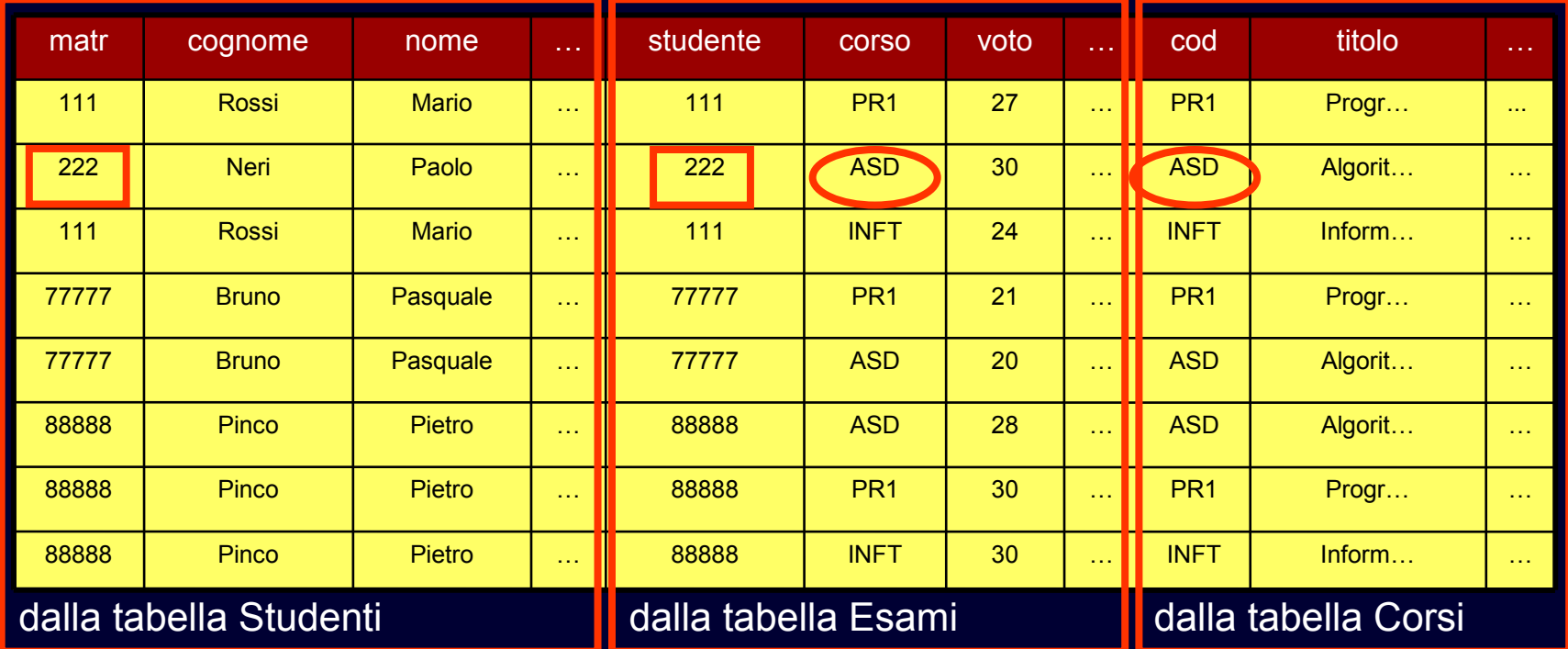

Risultato =  $\pi$  matr, cognome ( $\sigma$  titolo='Inform. t.' (StudentiEsamiCorsi))

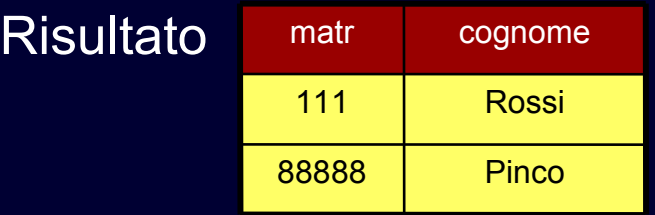

## **Join Complessi**

**Il join è associativo:** StudentiEsamiCorsi = (Studenti Matr=studente Esami) Materianso Corsi StudentiEsami = Studenti  $\blacktriangleright$  matr=studente Esami StudentiEsamiCorsi = StudentiEsami > <cod=corso Corsi

StudentiEsamiCorsi = Studenti Matr=studente (Esami Materiano Corsi) StudentiEsamiCorsi = Studenti Matr=studente Esami Materiano Corsi

## **"Esame di Infomatica Teorica"**

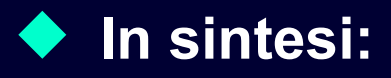

StudentiEsami = Studenti **Matrestudente Esami** StudentiEsamiCorsi = StudentiEsami  $\blacktriangleright\blacktriangleleft$  cod=corso Corsi  $Risultato = \pi$  matr, cognome ( σ titolo='Inform. t.' (StudentiEsamiCorsi))

Risultato =  $\pi$  matricola, cognome ( $\sigma$  titolo='Inform. t.' ( Studenti **Matriculari** Esami **Matriculari (Codecorso Corsi ))** 

## **Operatori fondamentali visti fin qui:**

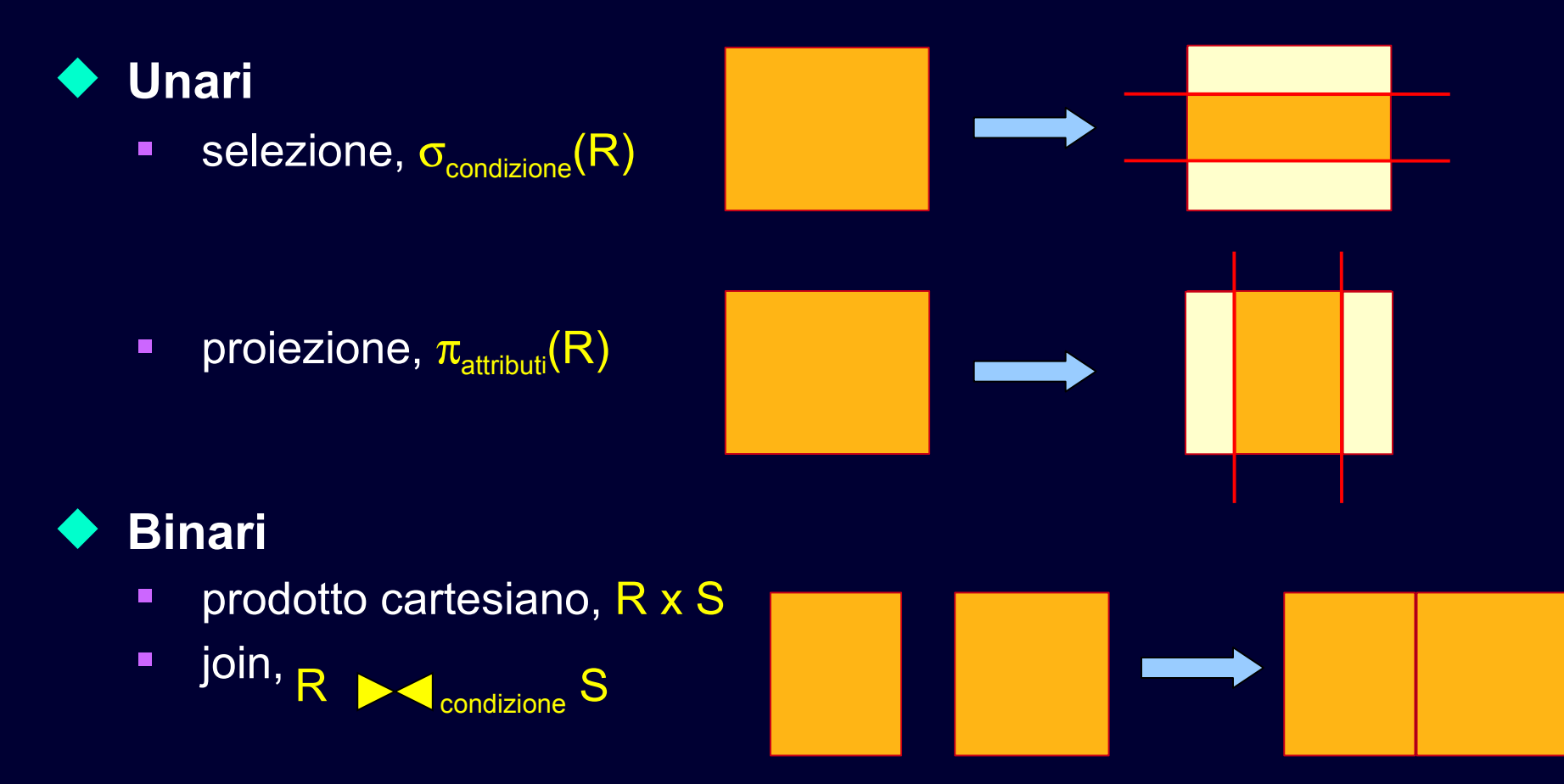

## **Altri operatori importanti**

- **•** Operatori insiemistici
	- **unione**
	- **intersezione**
	- **differenza**
- **Ridenominazione** 
	- **→ meno importante (ha solo funzioni di leggibilità)**

## **Operatori Insiemistici**

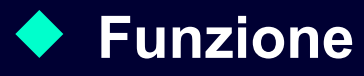

- le tabelle sono collezioni (=insiemi) di ennuple
- è possibile applicare le operazioni consuete sulle collezioni

#### **Operazioni di base**

- **unione**
- **nd** intersezione
- **u** differenza

## **Operatori Insiemistici**

## **Esempio**

"Cognome e nome di tutte le persone"

```
TABLE Studenti (
   matr integer PRIMARY KEY,
    Studenti.cognome varchar(20) NOT NULL,
    Studenti.nome varchar(20) NOT NULL,
    ciclo char(20),
    anno integer,
    relatore char(4)
     REFERENCES Professori(cod));
TABLE Professori (
    cod char(4) PRIMARY KEY,
    Professori.cognome varchar(20) NOT NULL,
    Professori.nome varchar(20) NOT NULL,
    qualifica char(15),
    facolta char(10) ); TABLE Persone (
                                                   cognome varchar(20),
                                                   nome varchar(20));
```
## **"Cognome e Nome delle Persone"**

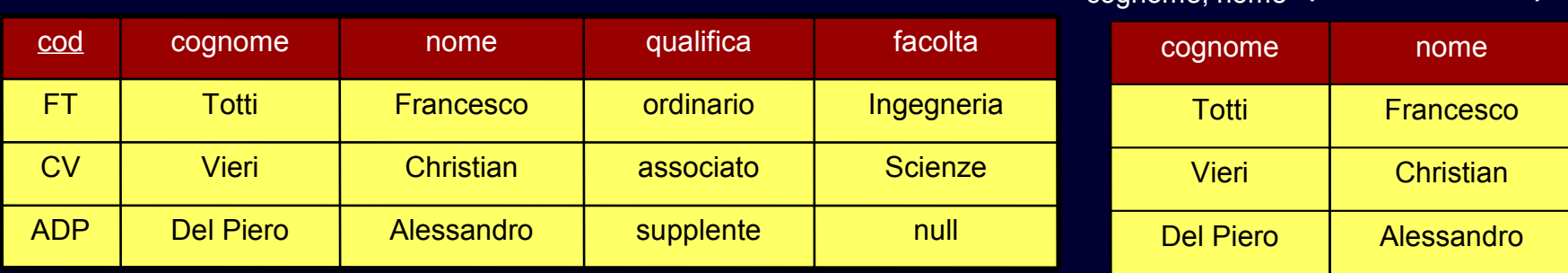

Pietro

88888 Pinco Pietro laurea sp. 1 | CV

#### **Studenti**

Professori

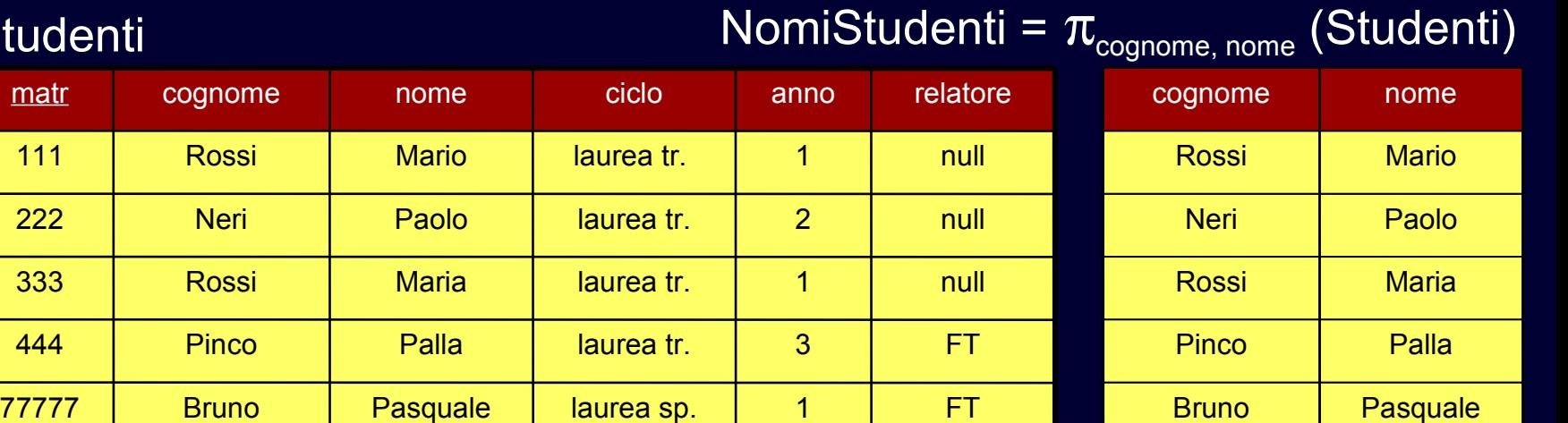

NomiProfessori =  $\pi_{\text{coonome none}}$  (Professori)

Pietro

Pinco

## **"Cognome e Nome delle Persone"** NomiProfessori

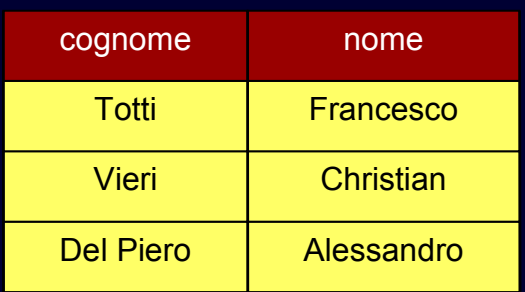

#### NomiStudenti

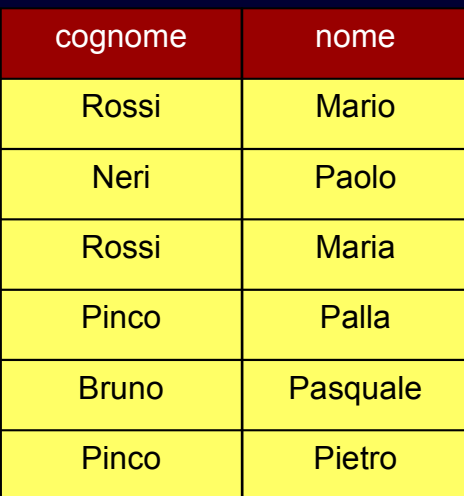

Persone = NomiProfessori **U** NomiStudenti

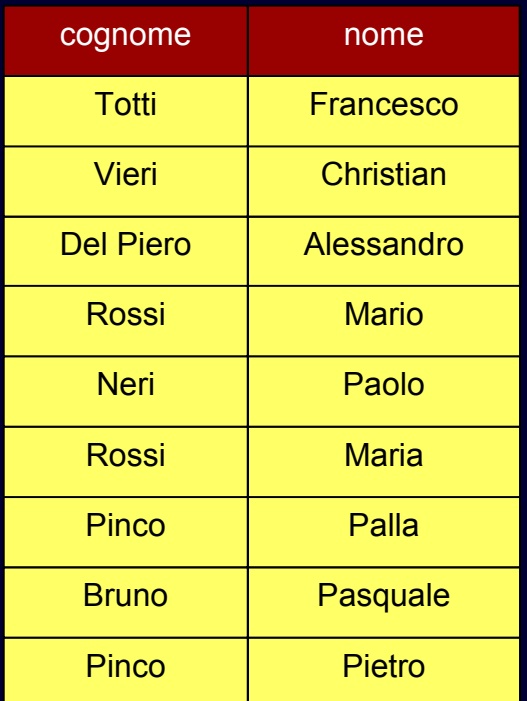

## **Operatori Insiemistici: Sintassi**

## **Operatori binari**

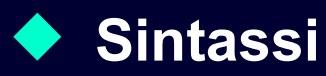

stessi simboli delle operazioni convenzionali su insiemi

**Unione: R U S**

**Intersezione: R ∩ S**

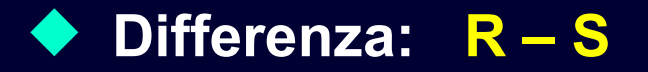

## **Si applicano solo in alcuni casi**

- le tabelle R ed S devono avere lo stesso numero di attributi
- associazione posizionale: gli attributi devono avere ordinatamente lo stesso tipo

**→ N.B.: i nomi degli attributi possono essere anche diversi!** 

#### **Schema del risultato**

eredita i nomi degli attributi dalla prima tabella

#### **Istanza del risultato**

unione, intersezione o differenza delle ennuple

## **Attenzione**

- semantica della differenza: "tutti gli elementi del primo membro che non appartengono al secondo"
- esempio:  $\{1, 3, 5\} \{3, 7, 9\} = \{1, 5\}$

## **Attenzione**

- dal risultato degli operatori insiemistici vengono eliminati eventuali duplicati
- passo finale di eliminazione degli eventuali duplicati prodotti

## **Motivazioni**

- **Semantica più naturale**
- **E esistono implementazioni efficienti**

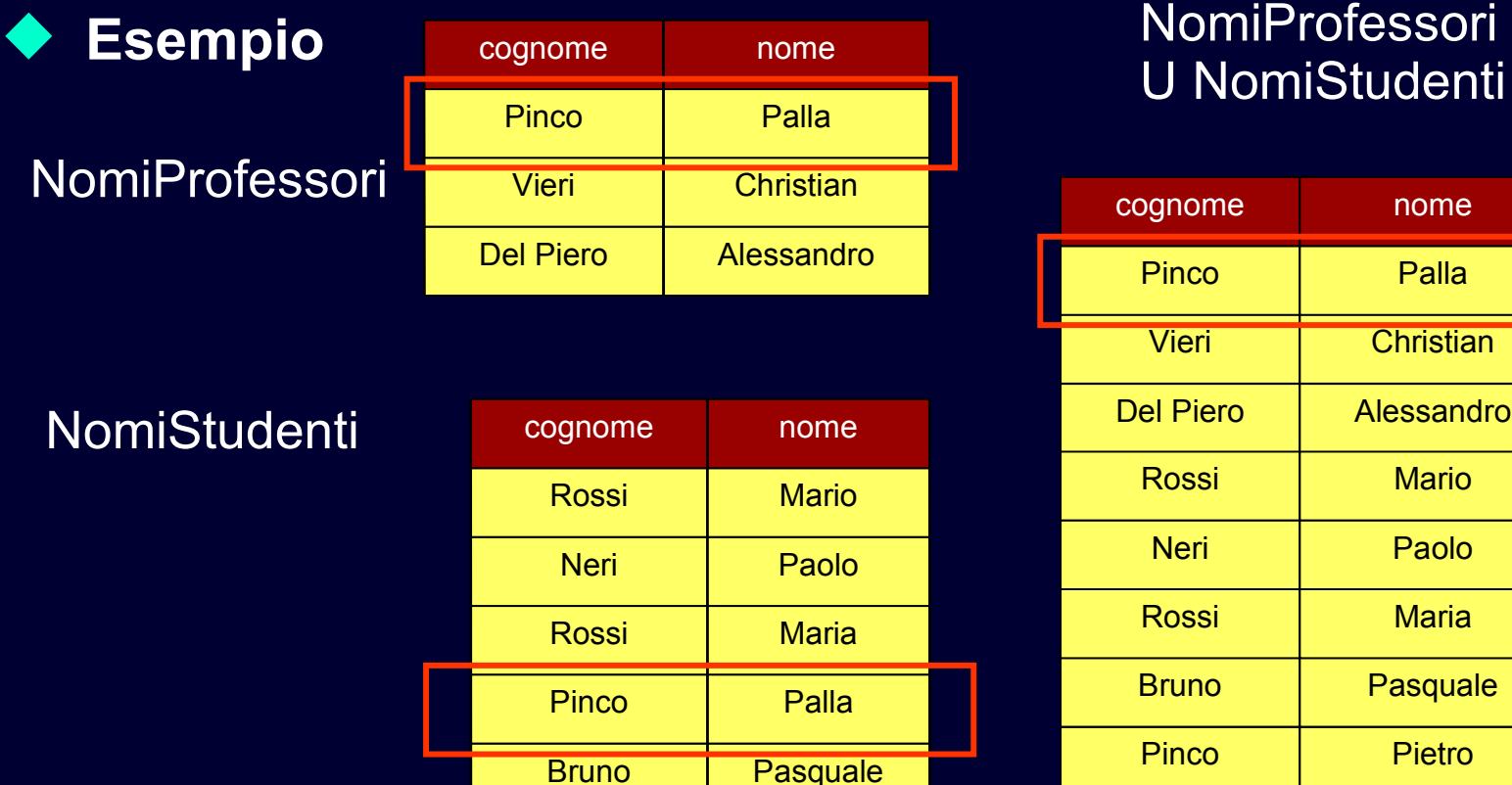

Pietro

Pinco

No

**Christian** 

Pietro

Pasquale

**Maria** 

Paolo

**Mario** 

Palla

nome

Persone =

## **"Cognome e Nome delle Persone"**

## **In sintesi:**

**NomiProfessori =**  $\pi$   $_{\text{cognome, nome}}$  (Professori)

**NomiStudenti =**  $\pi$  cognome, nome (Studenti)

**Persone = NomiProfessori U NomiStudenti**

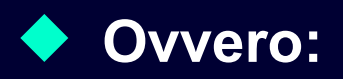

**Persone =** 
$$
\pi
$$
 <sub>cognome, nome</sub> (Professori) U

\n $\pi$  <sub>cognome, nome</sub> (Studenti)

## **"Cognome e Nome delle Persone"**

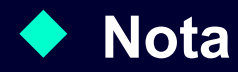

sulla base della semantica è possibile anche

StranaTabella =

 $\pi$ <sub>nome, cognome</sub> (Professori)  $\overline{U}$   $\pi$   $_{\text{cognome}, \text{ nome}}$  (Studenti)

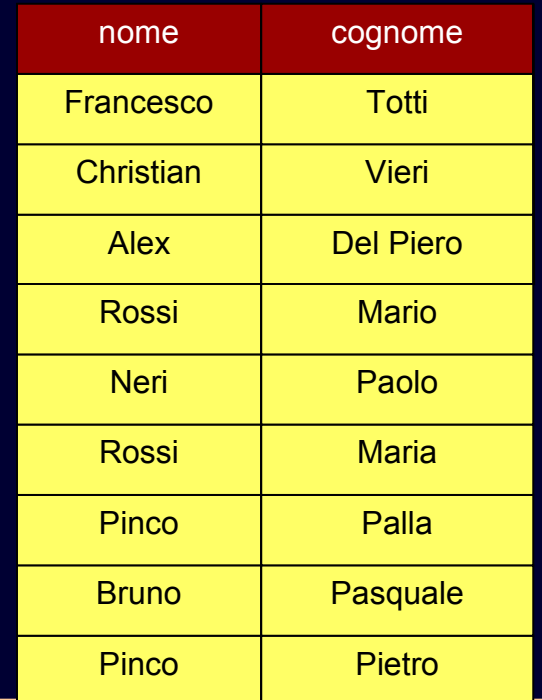

## **Intersezione / differenza**

#### **Elenco degli studenti che hanno omonimi tra i professori**

- **Intersezione (Studenti vs. Professori)**
- **Elenco degli studenti che risultano iscritti a Lettere ed anche a Informatica**
	- Intersezione (Tabella iscritti a Lettere, tab. iscritti Informatica)

## **Elenco dei professori che non hanno omonimi tra gli studenti**

Differenza (Professori vs. Studenti)

## **Ridenominazione**

## **Funzione**

 consente di cambiare i nomi degli attributi in una tabella temporanea

**es: cognomePersona, nomePersona**

#### **Caratteristiche**

- **agisce solo sullo schema**
- non cambia né la cardinalità, né il n. di attributi
- **-** normalmente si applica solo sul risultato finale (funzione puramente "cosmetica")

## **Ridenominazione**

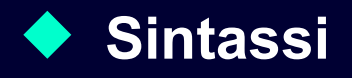

- **■** *ρ*<sub>*ridenominazioni* (R)</sub>
- ridenominazioni: elenco di coppie *vecchioNome* AS *nuovoNome*  separate da virgole
- *vecchioNome* deve essere un attributo di R

#### **Semantica**

nello schema del risultato ai vecchi nomi sono sostituiti i nuovi

## **"Cognomi e Nomi delle Persone"**

## **In definitiva:**

#### **Persone =**

ρ **cognome AS cognomePersona, nome AS nomePersona (** π **cognome, nome (Professori) ) U** π **cognome, nome (Studenti)**

```
TABLE Persone (
    cognomePersona varchar(20),
   nomePersona varchar(20));
```
## **Forma Standard**

#### **Interrogazioni in algebra relazionale**

- **F** risultato dell'applicazione di vari operatori
- è possibile applicare gli operatori in ordine vario (es: prima selezioni o prima ridenominazioni)

#### **Forma standard**

- nel seguito viene presentata una strategia sistematica per la scrittura di interrogazioni
- ordine standardizzato di applicazione degli operatori dell'algebra

## **Forma Standard**

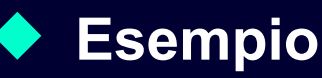

 "Nome e Cognome dei professori ordinari che non hanno tesisti della laurea triennale"

#### **Strategia**

- (a) trovo nome e cognome di tutti i professori ordinari
- (b) trovo nome e cognome dei professori che hanno tesisti della laurea triennale
- **faccio la differenza tra (a) e (b)**

## **(a) "Cognomi e Nomi dei Prof. Ordinari" Professori**

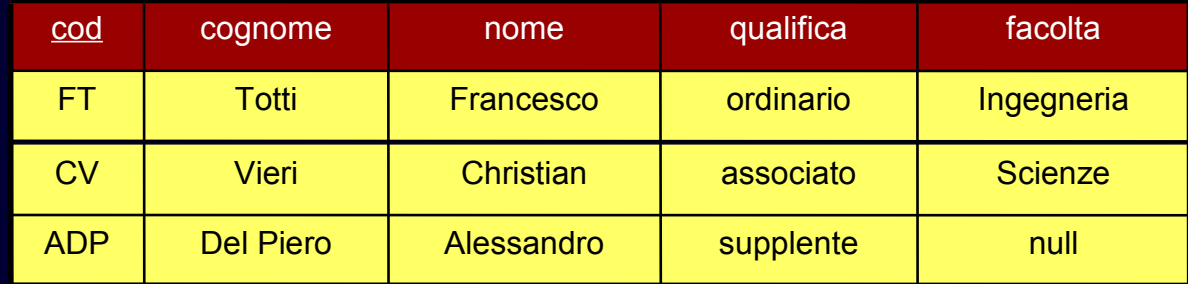

ProfessoriOrdinari =  $\sigma$  qualifica = 'Ordinario' (Professori)

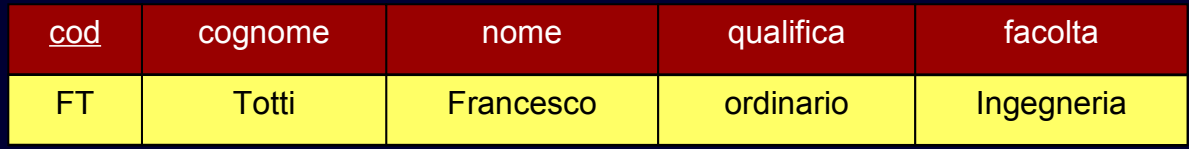

 $N$ omiOrdinari =  $\rho$  cognome AS cognomeProf, nome AS nomeProf (

 $\overline{\pi_{\text{cognome, nome}}}$  (ProfessoriOrdinari))

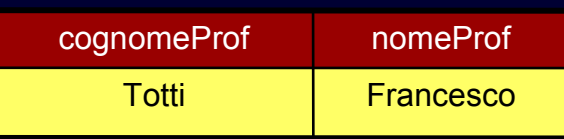

#### **(b) "Cognomi e Nomi di Prof. con Tesi Triennali"**

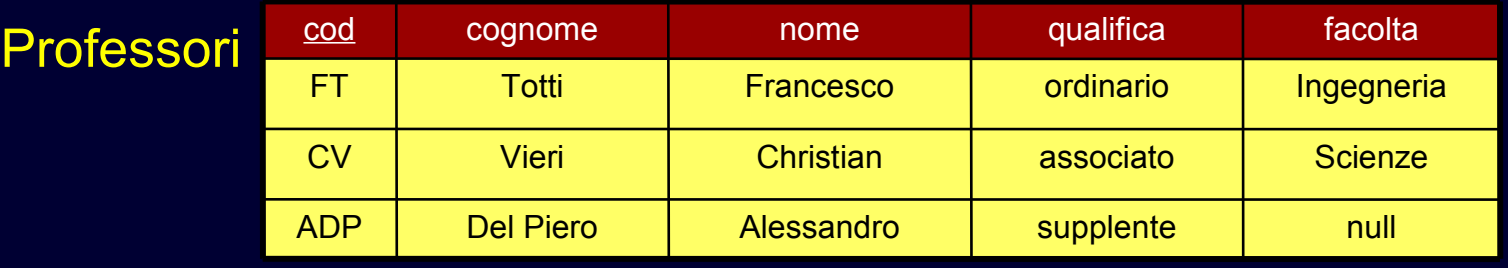

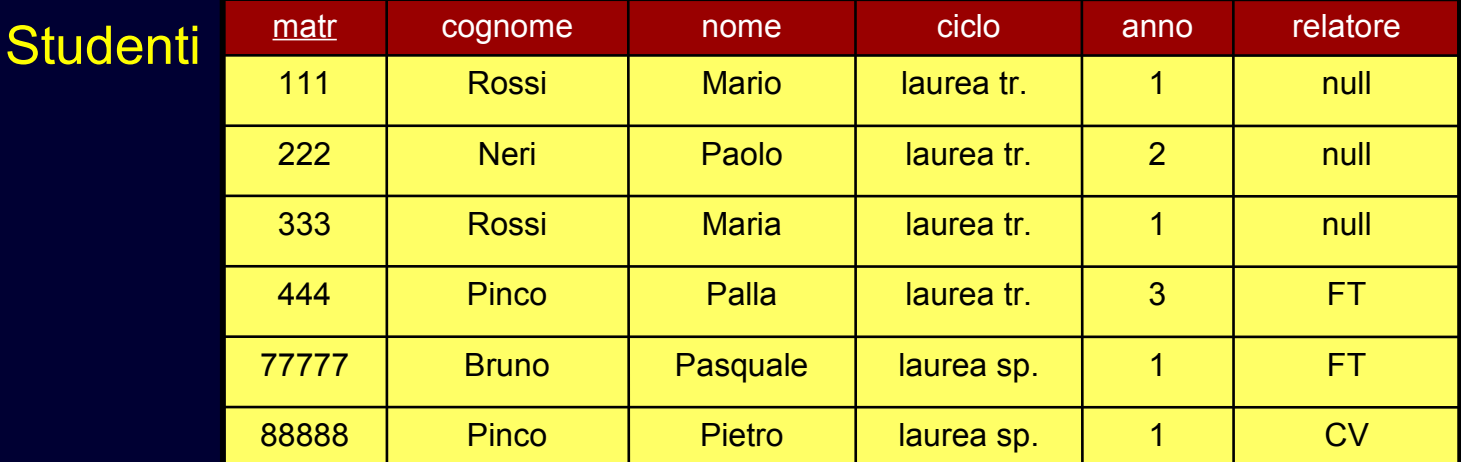

ProfessoriConTesisti = Studenti Perofessori

#### **(b) "Cognomi e Nomi di Prof. con Tesi Triennali"**

ProfessoriConTesisti = Studenti  $\blacktriangleright$   $\blacktriangleleft$   $\text{relatore}$  = cod Professori

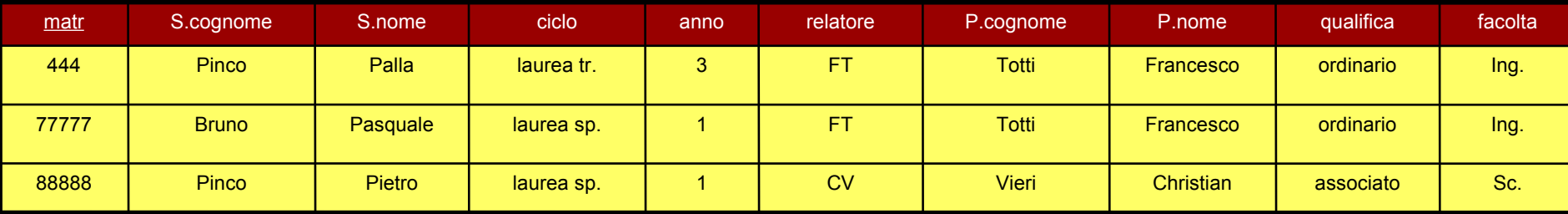

## ProfessoriConTesiTriennali =  $\sigma_{\text{ciclo} = 'laurea tr.'}$  (ProfessoriConTesisti)

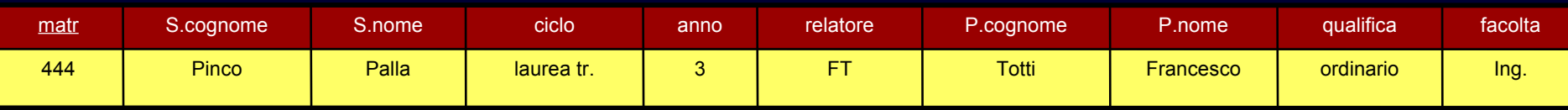

NomiProfConTesiTriennali =  $\rho_{\text{cognome AS cognomeProf, nome AS nome}}$ 

 $\pi$  Professori.cognome, Professori.nome (ProfessoriConTesiTriennali))

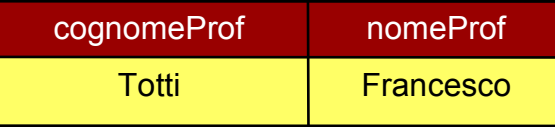

# **"Cognomi e Nomi dei Prof. Ordinari senza Tesi Triennali"**

#### **NomiOrdinari =**

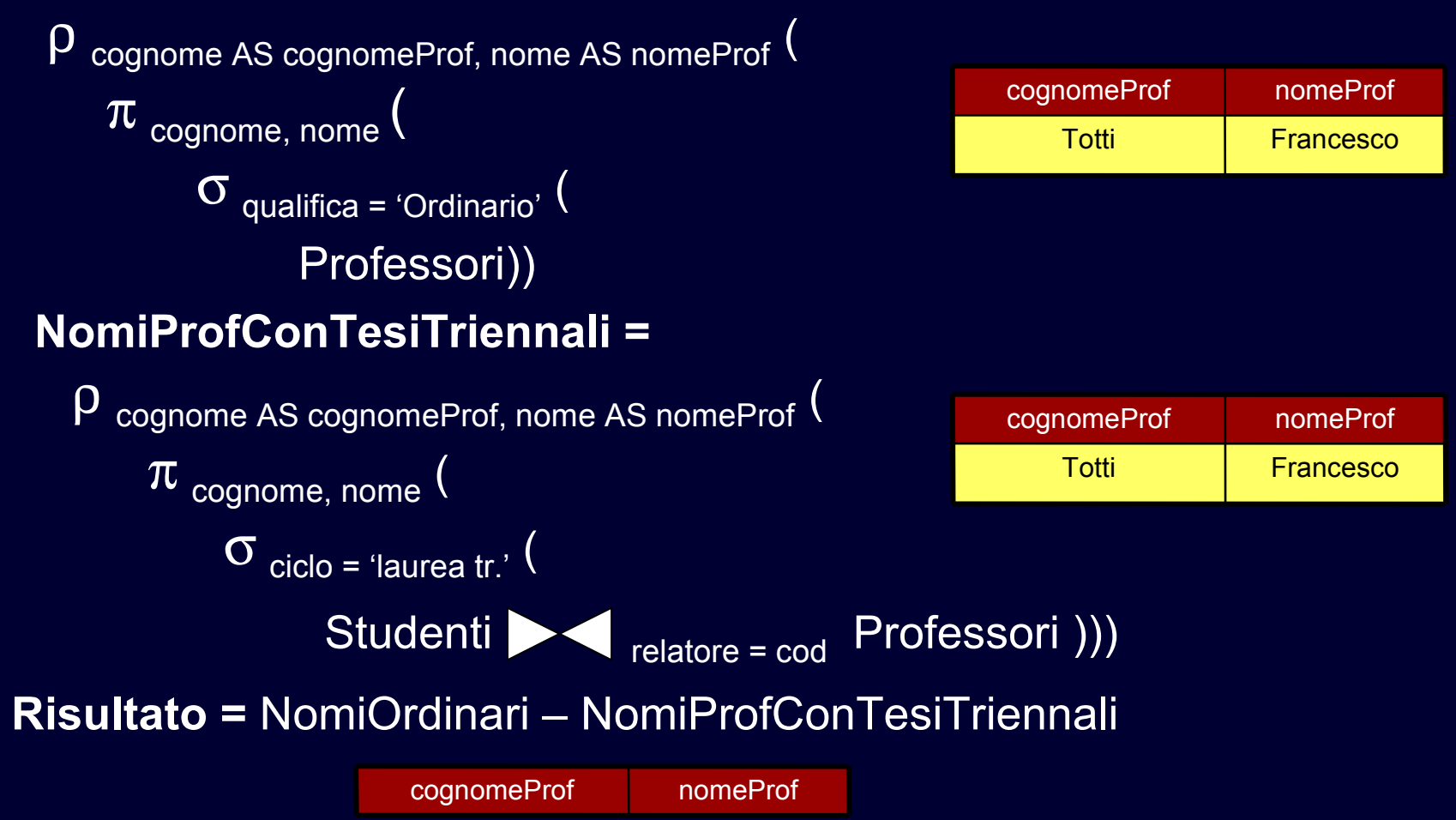

## **Riassumendo**

## Risultato =

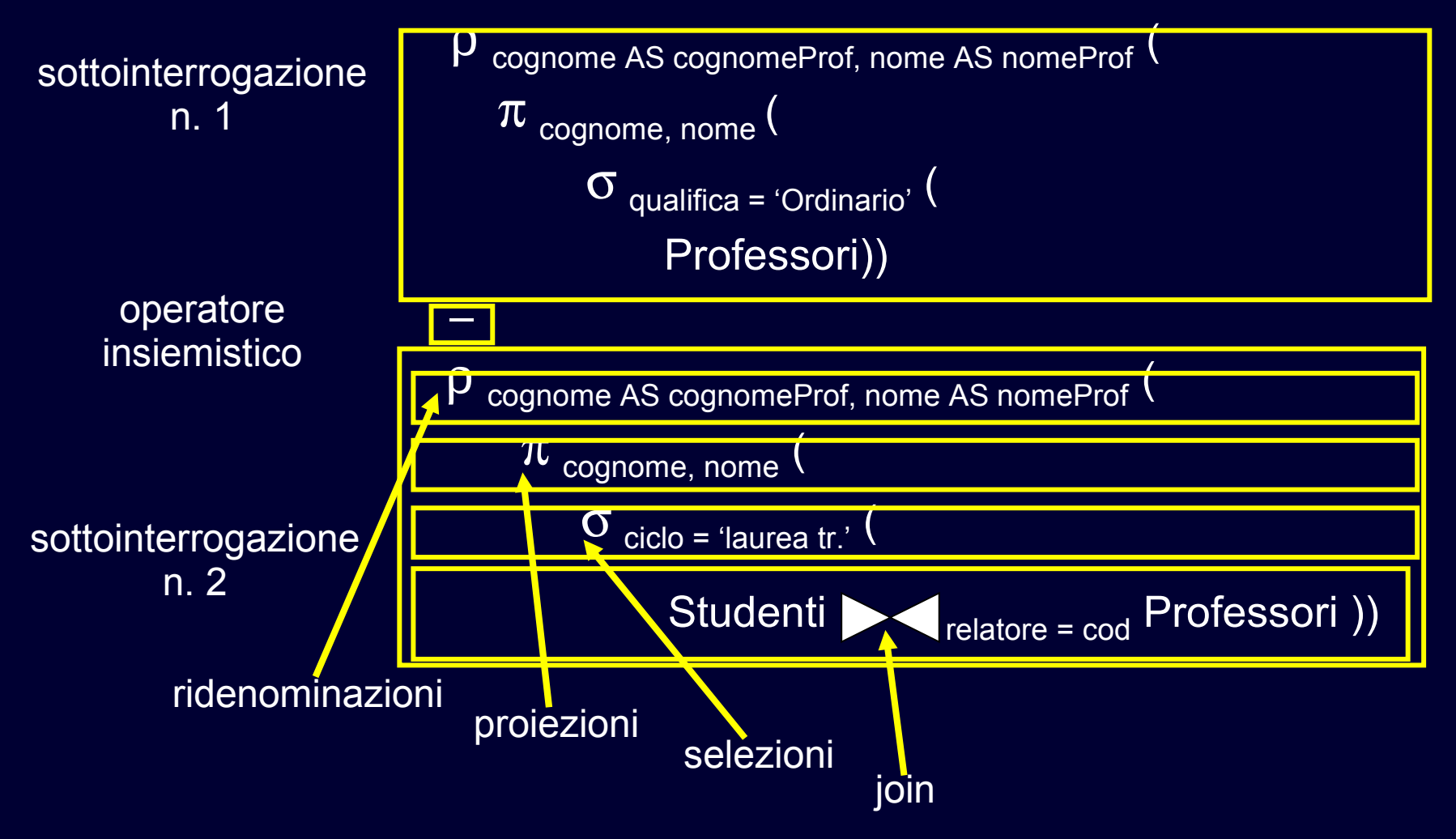

## **Forma Standard**

#### **Varie sottointerrogazioni (una o più)**

**Correlate con operatori insiemistici** 

#### **Ciascuna sottointerrogazione**

- **•** prima: eventuali join o prodotti cartesiani
- **P** poi: eventuali selezioni
- **P** poi: eventuali proiezioni
- infine: eventuali ridenominazioni